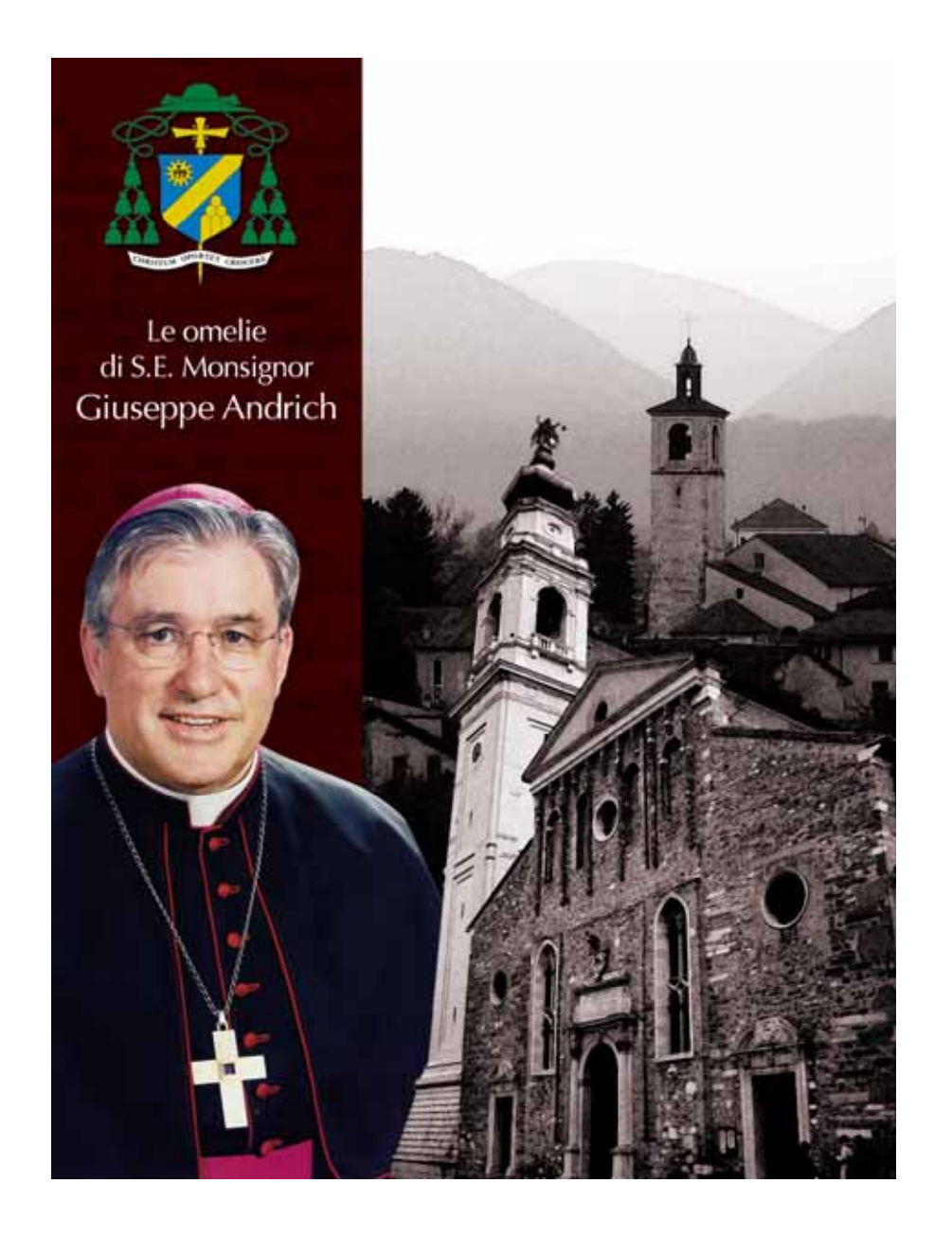

## OMELIA NELLA COMMEMORAZIONE DI TUTTI I FEDELI DEFUNTI

## Feltre (mattino). Belluno (pomeriggio) - 2 novembre 2009

La Parola di Dio ci insegna come dobbiamo vivere e morire. Anche il collegamento tra vita e morte ce lo delinea in modo luminoso. Ci fa superare l'istintiva inevitabile angoscia davanti all'evento della morte.

1. Il Libro della Sapienza che abbiamo ascoltato ci ricorda che "le anime dei giusti sono nelle mani di Dio... La loro fine fu ritenuta una sciagura, ma essi sono nella pace".

Due i modi di guardare la morte: quello degli stolti che la ritengono una sciagura; il modo della fede nel Dio dei viventi che esclude l'angoscia e ci fa guardare questa realtà con fiducia e con pace perché "la loro speranza è piena di immortalità".

2. La seconda lettura, dal libro dell'Apocalisse, ci fa comprendere perché possiamo guardare con speranza all'evento negativo, che è sentito contrario a tutte le nostre aspirazioni. "Dio tergerà ogni lacrima dai nostri occhi, non ci sarà più morte né lutto né lamento ne affanno". Dio ci promette una beatitudine che appaga ogni desiderio di vita.

3. Infine il Vangelo che ci dice il terzo atteggiamento con il quale dobbiamo guardare alla morte. Non solo senza angoscia, non solo con certezza nella vita senza fine, ma anche anticipando, nel vivere quotidiano qui in terra, la vita nuova che ci fa vivere con il cuore in pace pur nel limite, nelle afflizioni e nel pianto. La Chiesa ci porta la Parola di Dio per insegnarci a

vivere nelle beatitudini fin da adesso. Possiamo essere certi che i nostri cari defunti questo desiderano per noi: che troviamo serenità nel segreto delle Beatitudini.

Sta per essere beatificato il cardinale John Henry Newman, convertito dall'anglicanesimo, grande pensatore ed educatore. Egli scriveva: "Nel mondo che non vediamo, in quell'altro mondo, ci sono le anime dei nostri cari morti. Essi non cessano di esistere quando ci lasciano. Si ritirano dalla scena visibile delle cose; cessano di comportarsi con noi e davanti a noi in modo sensibile. Vivono però, come vivevano prima. Intorno a noi, persone senza numero vanno e vengono, vegliano, agiscono, amano, aspettano, anche se noi non le vediamo. Perché quel mondo possiamo vederlo solo con gli occhi della fede".

Voi pensate ai vostri cari; il vescovo, con tutti i sacerdoti concelebranti pensano così, come Newman, i sacerdoti dai quali invochiamo ajuto nella comunione dei Santi.

A Feltre il Vescovo ricorda monsignor Arnaldo Miatto e monsignor Giulio Perotto.

Ricorda altresì il cinquantesimo anniversario di Antonio Pellin, Francesco Troian (per quasi 30 anni cappellano del Cimitero). Silvio Santagiuliana (per 17 anni parroco di Farra).

A Belluno il Vescovo ricorda i parroci: Nilo Tiezza, Renzo Olivotto, Rodolfo Dell'Osta, Antonio De Cassan, Emilio Palatini e altri sacerdoti: Luciano Baraviera, Mosè Francescato, Fausto Santafede; quest'ultimo, nel cinquantesimo *anniversario*